## **Audacious - Bug #823**

## **Audtool doesn't output UTF-8 on Windows**

August 25, 2018 03:10 - Domen Mori

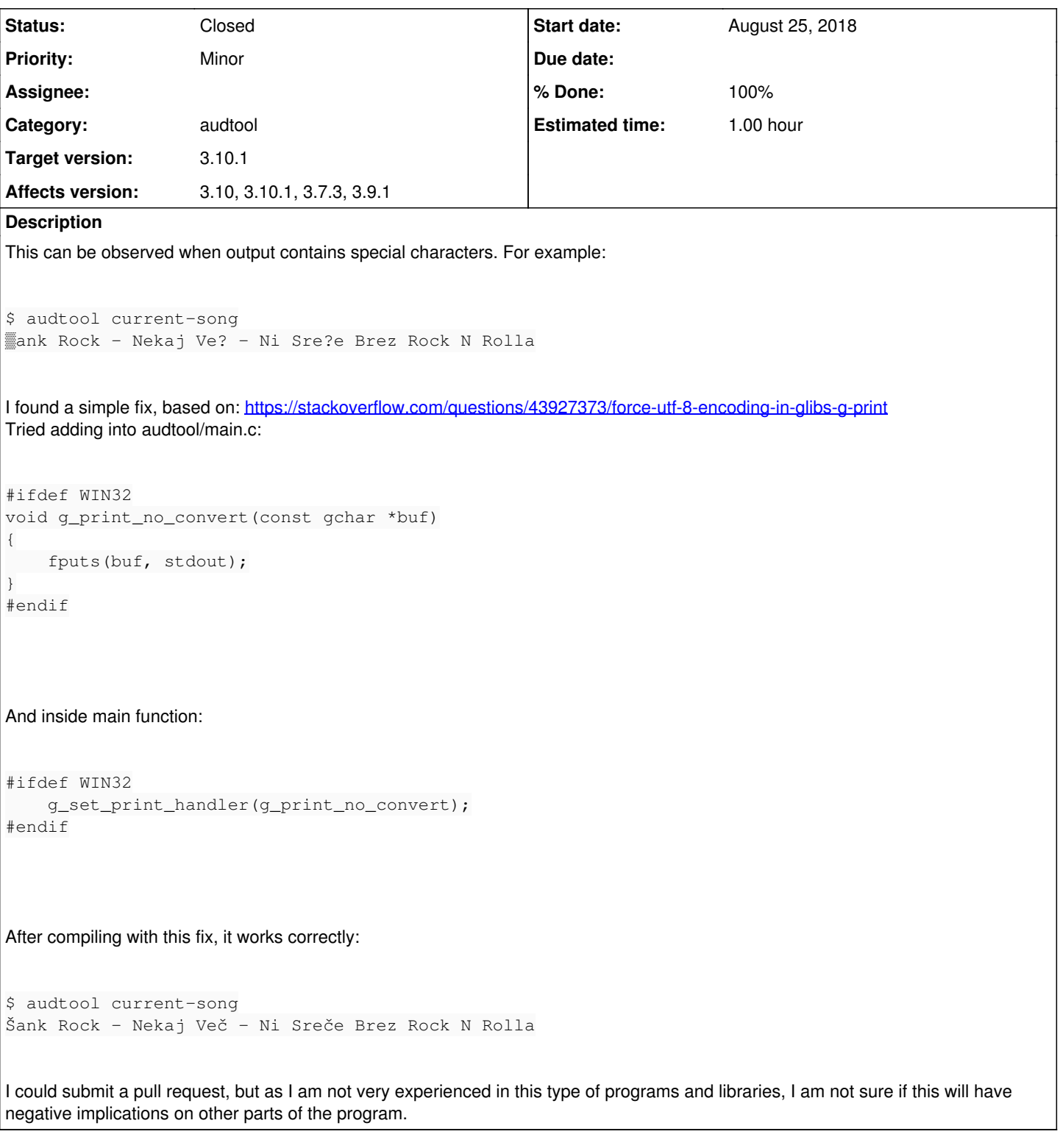

## **History**

## **#1 - October 16, 2018 05:46 - John Lindgren**

*- % Done changed from 0 to 100*

*- Status changed from New to Closed*

That didn't quite work for me (at least not when using the real Windows console in a US English locale).

<https://github.com/audacious-media-player/audacious/commit/dec82a8d6a23fec13cd92e9761ad63bbe719eb25>

I think it should be a complete fix, but please let me know if you still have trouble.